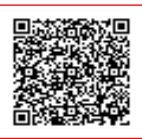

#### **I.S.I.S. VALCERESIO C.F. 95044940120 C.M. VAIS00400R** AOO\_VA\_0001 - Area Organizzativa Omogenea

Prot. 0009156/U del 07/12/2021 07:41

Ministero dell'Istruzione **STATALE ISTRUZIONE SUPERIORE** 

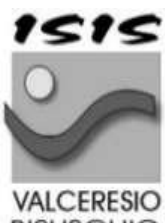

*VAILGER* 

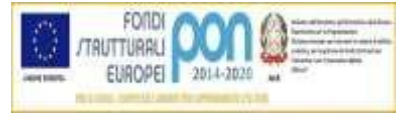

LiceoScientifico-Liceo delle Scienze Umane IstitutoTecnicoTurismo IstitutoProfessionale peri Servizi Commerciali eTuristici IstitutoTecnico Amministrazione, FinanzaeMarketing–Relazioni Internazionali Via Roma, 57 - 21050 Bisuschio (VA) - **■ Tel.** 0332856760 – ■ Fax 0332474918

VALCERESIO<br>BISUSCHIO

# **Prot. vedisegnatura Bisuschio, 07/12/2021**

**Circolare 234** 

Ai componenti dello staff dirigenza e del team digitale Alle prof.sse V.Costa e B. Perlasca Agli AA.TT. M. A. Bonomo, M. Meneghetti, E.Scavone, L.Olivieri Al DSGA ATTI/SITO

## **Oggetto: Convocazione Riunione Comitato di vigilanza e referenti concorso infanzia e primaria- prime indicazioni operative- inibizione laboratori di informatica 2-3-4 dal giorno 11 al 21 dicembre 2021**

Si comunica ai componenti del Comitato di vigilanza, ai tecnici referenti d'aula e ai docenti in sorveglianza, già individuati e in indirizzo, che sono **convocati il 10 dicembre 2021 alle Ore 13.00 in Aula Magna** ,nel rispetto del protocollo di sicurezza che integra il DVR d'Istituto, per un incontro informativo e formativo sulle procedure da porre in essere per il corretto svolgimento delle prove concorsuali di cui all'oggetto.

Si comunica altresì a tutto il personale scolastico e agli studenti che **dal giorno 11 al 21 dicembre p.v. i laboratori d'informatica 2-3-4 saranno interdetti all'accesso** secondo protocolli ministeriali in caso di individuazione delle aule quali sedi d'Esame.

I tecnici di laboratorio provvederanno a preparare e fornire agli studenti impegnati in esami CSSL i devices (tablet e/o notebook- pc portatili) necessari e dotati di connessione. I tecnici di laboratorio si atterranno scrupolosamente alle procedure previste da USR ed UST per la preparazione e lo svolgimento di quanto di competenza per la buona riuscita della parte digitale.

Il Comitato di vigilanza ed i responsabili d'aula e di sorveglianza cureranno la parte amministrativa e di controllo della prova concorsuale.

#### Ministero dell'Istruzione ISTITUTO STATALE ISTRUZIONE SUPERIORE

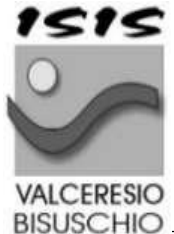

*VANLGES* 

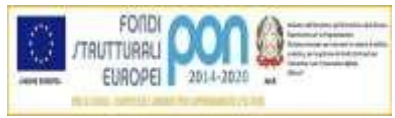

LiceoScientifico-Liceo delle Scienze Umane IstitutoTecnicoTurismo IstitutoProfessionale peri Servizi Commerciali eTuristici IstitutoTecnico Amministrazione, FinanzaeMarketing–Relazioni Internazionali Via Roma, 57 - 21050 Bisuschio (VA) - **■ Tel.** 0332856760 – ■ Fax 0332474918

## **Prime indicazioni operative**

### **Svolgimento prova scritta**

Nella sede d'esame saranno presenti:

- il comitato di vigilanza cui è affidata la gestione amministrativa della prova.
- uno o più responsabili tecnici d'aula, cui spetterà il compito della gestione tecnica delle postazioni informatizzate per la somministrazione della prova (dall'installazione del software, al caricamento dei risultati in piattaforma);
- il personale addetto a compiti di sorveglianza ed assistenza interna;
- i candidati.

**Le operazioni di identificazione dei candidati** avranno inizio alle ore 08.00 per il turno mattutino e alle ore 13.30 per il turno pomeridiano. Il turno mattutino è previsto dalle 9:00 alle 10.40 e il turno pomeridiano dalle 14:30 alle 16.10.

La commissione giudicatrice o il comitato di vigilanza dovrà effettuare le operazioni di riconoscimento dei candidati verificando che gli stessi siano muniti di

- un documento di riconoscimento in corso di validità
- del codice fiscale
- di copia della ricevuta del versamento dei diritti di segreteria da esibire e consegnare al momento delle operazioni di riconoscimento.

In mancanza della ricevuta di versamento, o in caso di mancata indicazione della causale di pagamento nella ricevuta, il candidato dovrà regolarizzare la propria posizione nei giorni immediatamente successivi alla prova scritta presso l'Ufficio Scolastico Regionale.

Ove sia accertato che il candidato abbia effettuato il pagamento dei diritti di segreteria solamente per alcune, e non per tutte, le procedure per le quali ha chiesto di partecipare, il candidato sosterrà la prova con riserva di effettuare il pagamento nei giorni immediatamente successivi e di regolarizzare la propria posizione presso l'Ufficio Scolastico Regionale.

Tali operazioni dovranno essere registrate il giorno della prova.

**Nel rispetto del protocollo di sicurezza, dovrà essere fornita l'autodichiarazione ai sensi degli artt. 46 e 47 del D.P.R n. 445/2000.**

#### Ministero dell'Istruzione ISTITUTO STATALE ISTRUZIONE SUPERIORE

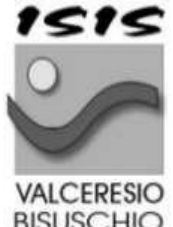

## *VANLGES* LiceoScientifico-Liceo delle Scienze Umane

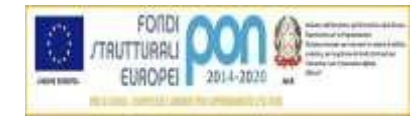

**BISUSCHIO** 

IstitutoProfessionale peri Servizi Commerciali eTuristici IstitutoTecnico Amministrazione, FinanzaeMarketing–Relazioni Internazionali

IstitutoTecnicoTurismo

Via Roma, 57 - 21050 Bisuschio (VA) - **■ Tel.** 0332856760 – ■ Fax 0332474918

### **Dovrà inoltre essere esibita la certificazione verde Covid-19.**

I candidati dovranno consegnare ai docenti incaricati della vigilanza, a pena di esclusione, ogni tipo di telefono cellulare, smartphone, tablet, notebook, anche se disattivati, e qualsiasi altro strumento idoneo alla conservazione e/o trasmissione di dati, salvo quanto eventualmente autorizzato dalla commissione nazionale di esperti.

**I candidati vengono fatti accedere nell'aula uno alla volta. Tale operazione può iniziare solo quando l'applicativo d'aula previsto per il turno è stato avviato su tutte le postazioni PC.** In ogni caso è opportuno dare un tempo a tale operazione anche in relazione al numero dei candidati.

- Il candidato viene riconosciuto e firma il registro d'aula cartaceo; il responsabile tecnico d'aula spunta sul registro elettronico la presenza.
- Il candidato viene fatto accomodare.
- Una volta che tutti i candidati saranno in postazione, il responsabile tecnico d'aula, o il comitato di vigilanza, comunica la parola chiave di inizio/sblocco della prova.
- La prova ha inizio.

**Al termine della prova il candidato è tenuto a rimanere presso la propria postazione ed attende lo sblocco da parte del responsabile tecnico d'aula, per visualizzare il punteggio ottenuto a seguito della correzione automatica ed anonima del proprio elaborato eseguita dall'applicazione.**

**•** Una volta visualizzato il punteggio, il candidato sarà tenuto ad inserire il proprio codice fiscale nell'apposito modulo presentato dall'applicazione, alla presenza del responsabile tecnico d'aula.

**• A questo punto il responsabile d'aula effettua il salvataggio del backup della prova.**

**• Il responsabile tecnico d'aula terminata la procedura per raccogliere tutti i file di backup** 

**contenenti gli elaborati svolti, li carica sul sito riservato.**

**• Il responsabile tecnico d'aula, utilizzando il bottone "visualizza risultati" deve accertare che le operazioni di caricamento sul sito riservato sia andata a buon fine per tutti i candidati.**

**•** Una volta che tutti i risultati di tutti i candidati saranno stati raccolti, caricati e verificati,v errà prodotto l'elenco dei candidati contenente cognome, nome, data di nascita ed il punteggio da loro ottenuto. **Tale elenco sarà stampato e allegato al verbale d'aula.**

**•** Successivamente i candidati controfirmeranno il registro cartaceo d'aula per attestare l'uscita e potranno pertanto allontanarsi dall'aula.

#### Ministero dell'Istruzione ISTITUTO STATALE ISTRUZIONE SUPERIORE

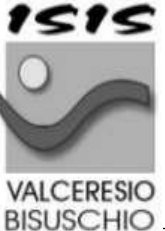

VALGE:

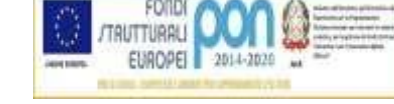

LiceoScientifico-Liceo delle Scienze Umane IstitutoTecnicoTurismo IstitutoProfessionale peri Servizi Commerciali eTuristici IstitutoTecnico Amministrazione, FinanzaeMarketing–Relazioni Internazionali Via Roma, 57 - 21050 Bisuschio (VA) - **■ Tel.** 0332856760 – ■ Fax 0332474918

**Al termine di ogni turno, dovrà essere redatto APPOSITO VERBALE d'aula che dovrà dare evidenza di tutte le fasi essenziali della prova e di eventuali accadimenti particolari.** Il verbale d'aula va firmato dai componenti del Comitato di Vigilanza o dalla commissione. **È obbligatorio scannerizzarlo e caricarlo nell'apposita** 

**sezione, unitamente al registro d'aula, del foglio dei risultati e completo di ogni eventuale allegato.**

### **Requisiti delle postazioni informatiche**

❑ una postazione sempre collegata ad Internet con una stampante (ad uso esclusivo del responsabile tecnico d'aula ed eventualmente del comitato di vigilanza) ❑ diverse postazioni destinate all'uso da parte dei candidati, che devono essere isolate da Internet; ❑ La tastiera NON DEVE ESSERE DISPONIBILE per i candidati, che utilizzeranno il mouse.

- **Almeno un giorno prima della prova, i responsabili tecnici d'aula, devono verificare di riuscire a collegarsi alla piattaforma tramite credenziali SPID**
- Una volta effettuato l'accesso, selezionando il concorso CPS21-22 e in seguito sul link "Svolgimento Prove" accederanno alla pagina che riepiloga le prove previste nelle proprie aule.
- **Da tale pagina sarà possibile scaricare il file PDF contenente il registro cartaceo d'aula e** visualizzare l'elenco dei candidati previsti. In tale elenco è presente l'informazione relativa al tempo aggiuntivo eventualmente concesso ai candidato disabili così come autorizzato dagli uffici scolastici regionali
- Il download per il turno del mattino sarà disponibile dalle ore 6:30 del giorno della prova; Il download per il turno del pomeriggio sarà disponibile dalle ore 12:00. L'installazione deve essere conclusa entro le ore 8:00/13:30 della giornata della prova.
- Verificare prima dell'installazione dell'applicativo del turno mattutino, che l'applicativo utilizzato nei turni precedenti sia stato effettivamente disinstallato da tutte le postazioni.
- Al termine delle operazioni di upload, e dopo aver caricato il verbale ed i suoi allegati, il referente tecnico d'aula dovrà dichiarare la fine dei lavori tramite il pulsante "Termina Operazioni" sul sito riservato. Successivamente, il responsabile tecnico d'aula si reca su ogni postazione e procede a chiudere e disinstallare l'applicazione della prova.
- L'annullamento di una prova, va necessariamente verbalizzato e registrato anche sul registro elettronico d'aula cliccando sull'apposita icona
- La chiavetta USB, gli originali dei verbali d'aula e del registro cartaceo e l'elenco dei risultati devono essere riposti nel plico A3 predisposto per la prova. Il comitato di vigilanza o la commissione apporrà la firma e la data sui lembi di tale plico.

## La Dirigente Scolastica *Maria Carmela Sferlazza*

Firma autografa sostituita a mezzo stampa ai sensi dell'art. 3, comma 2 del D.Lg. 39/93